## Storyboard for IST 541 Final Project

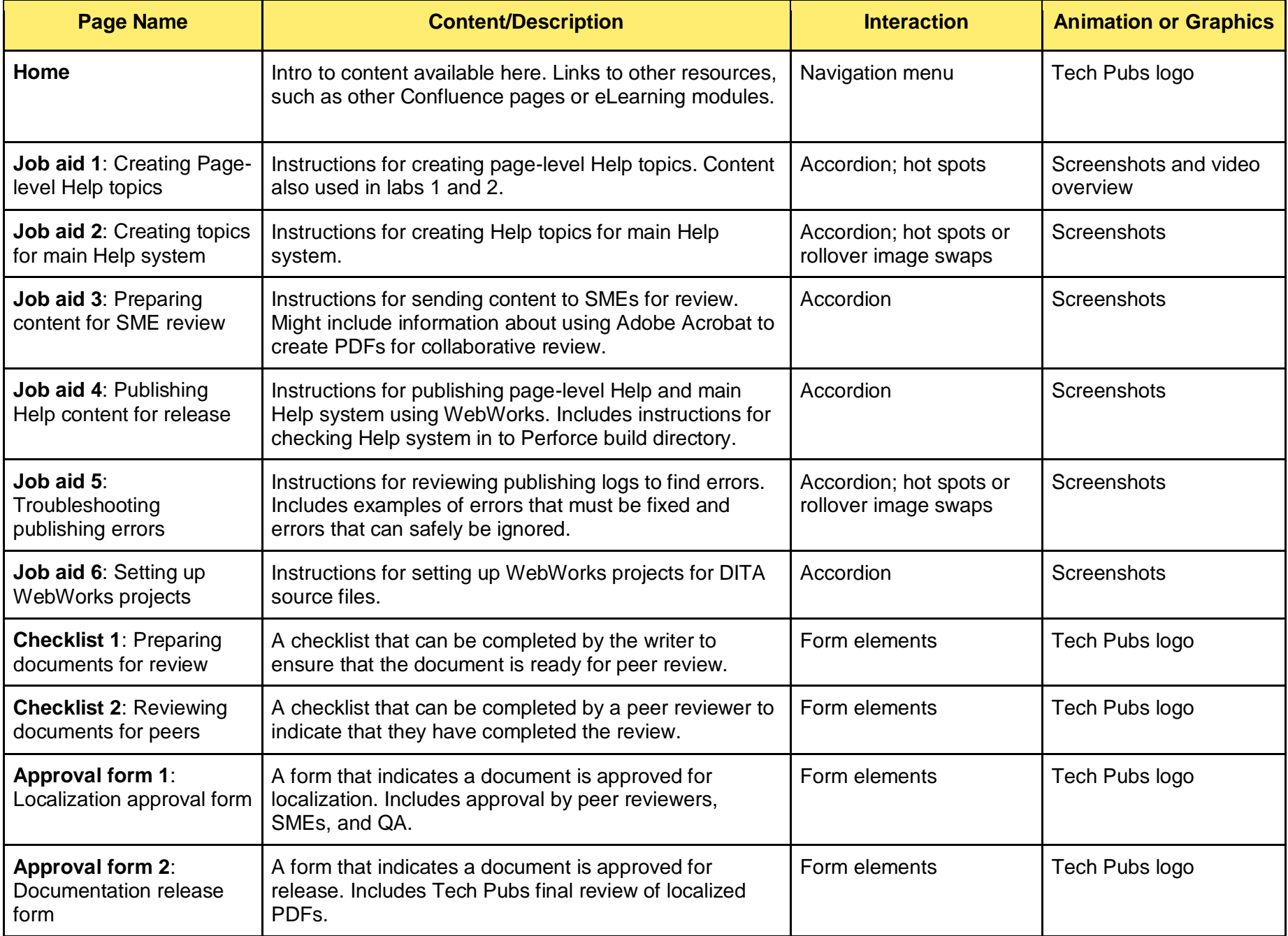